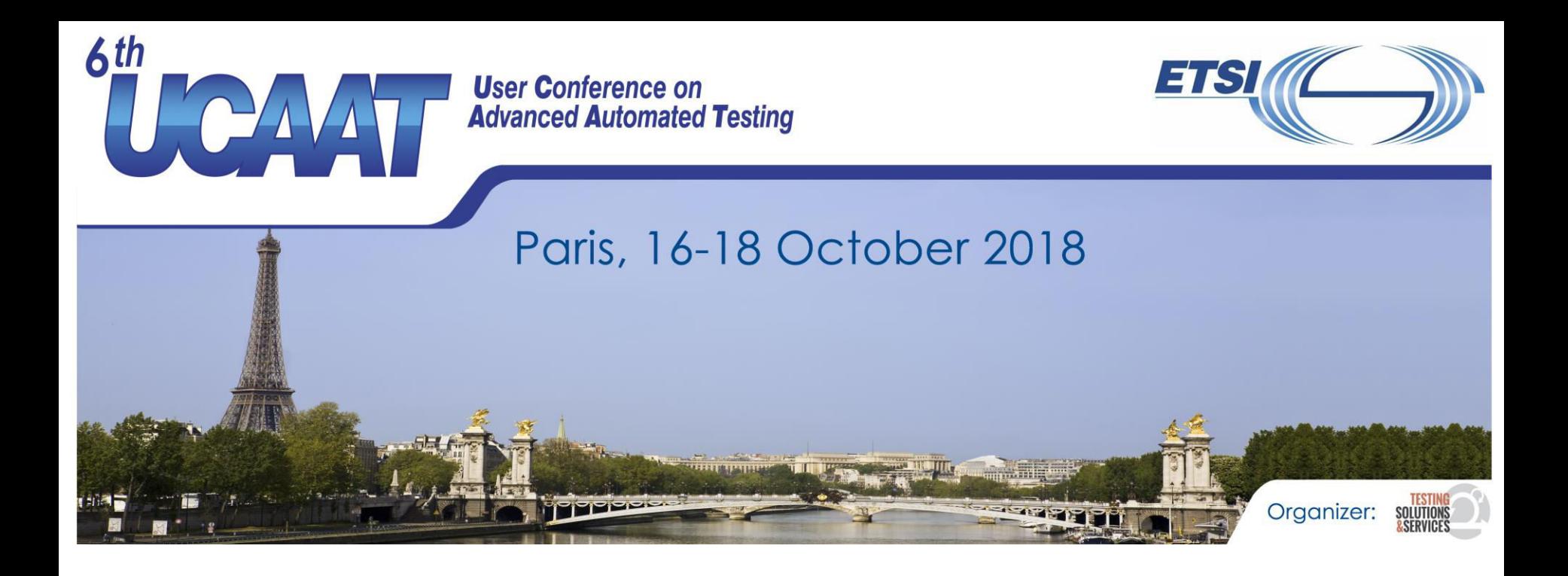

#### **Diagnosis of V2X communication via evaluation modules and textual rule sets Presented by Tim Ruß**

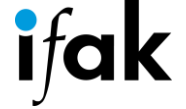

© All rights reserved

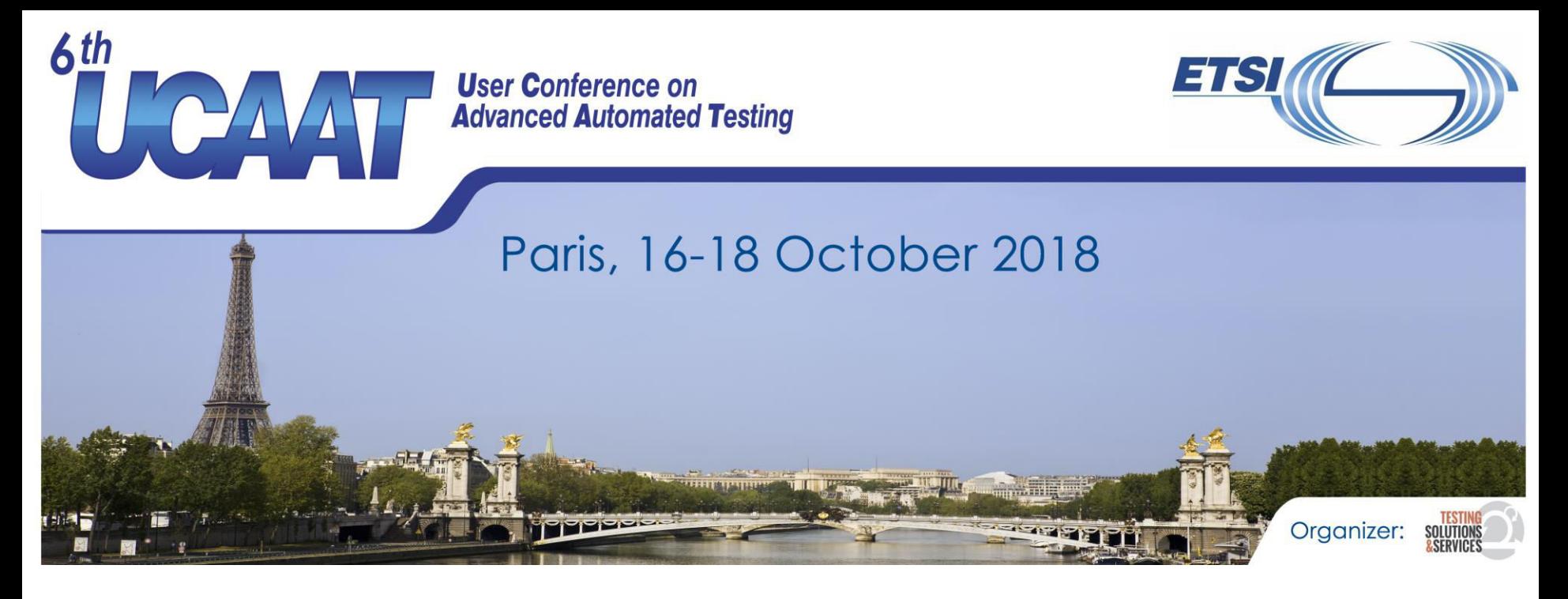

# **Motivation**

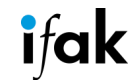

© All rights reserved

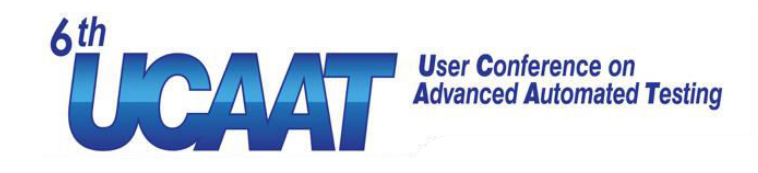

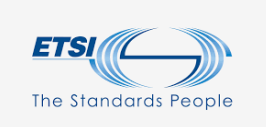

ifak

### ifak: Institute for Automation and Communication

- Applied research
- Test laboratories

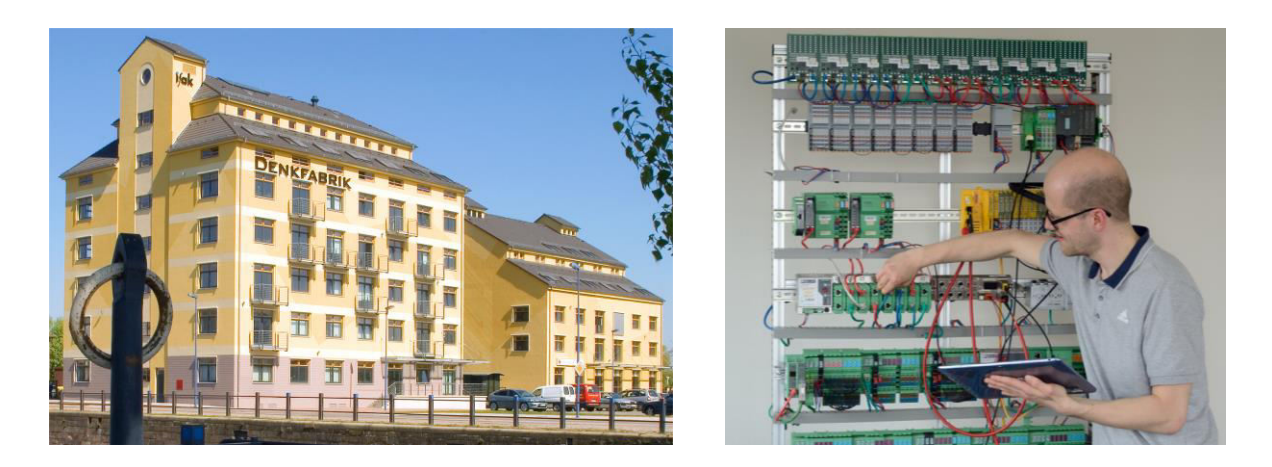

#### **User Conference on Advanced Automated Testing**

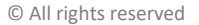

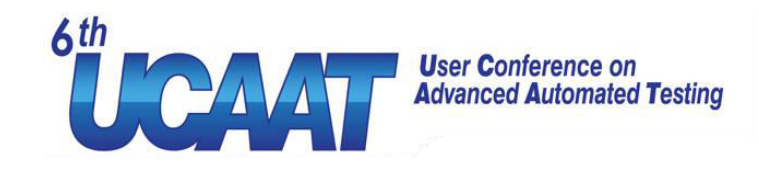

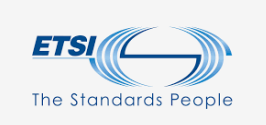

#### Examples for our communication domains

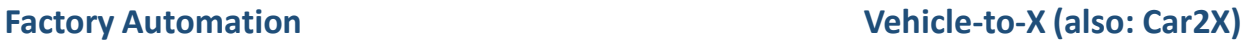

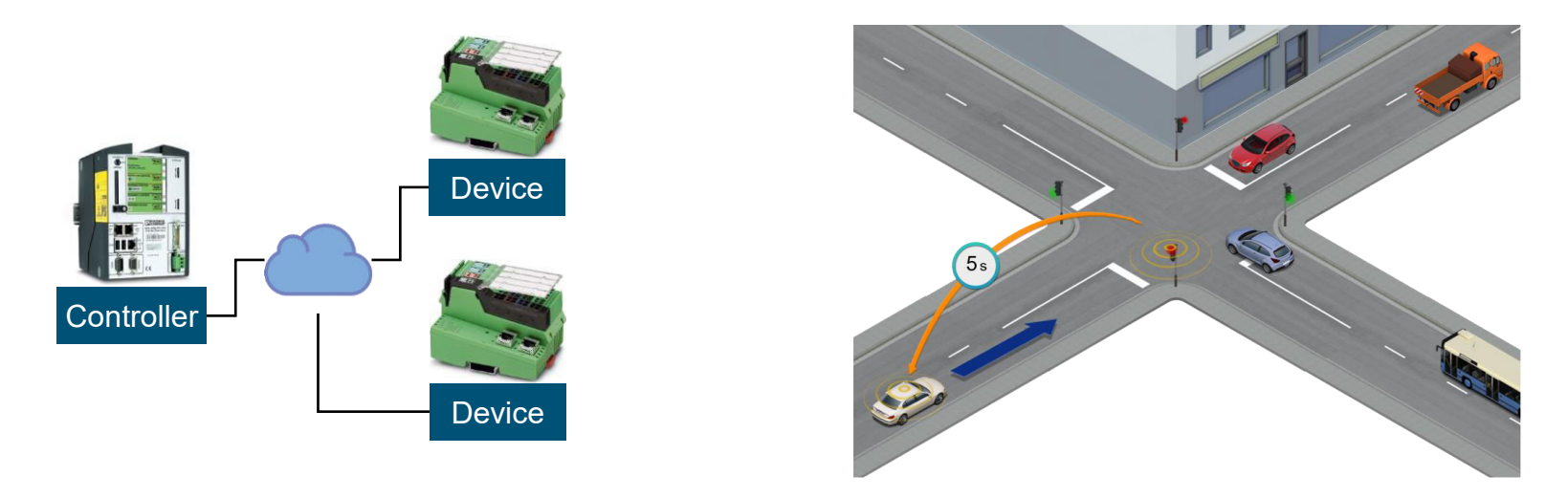

**User Conference on** Left images © Phoenix Contact **Advanced Automated Testing The Constantive Contact** Consortium

Right image © CAR 2 CAR

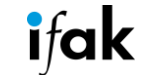

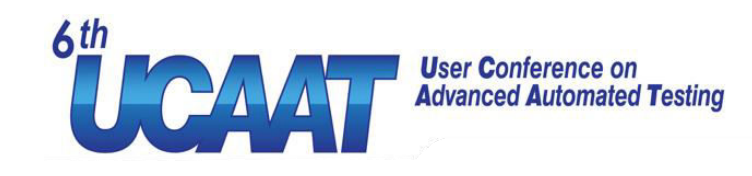

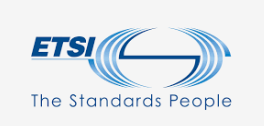

## Manual process: Checking Wireshark records

- Search for connection / startup sequence
- Search for errors (alarms, connection releases…)
- $\rightarrow$  Demand to automate such processes

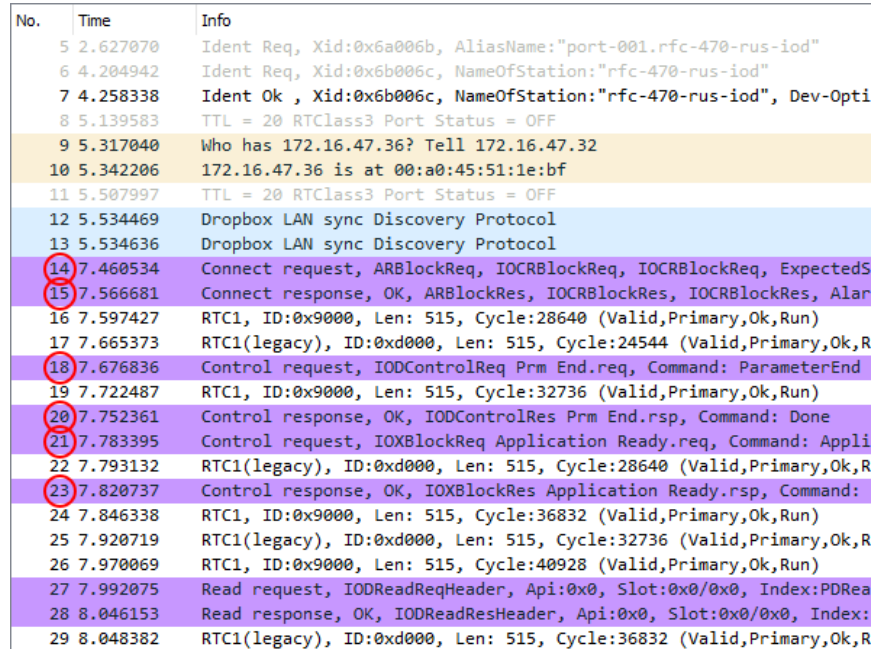

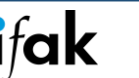

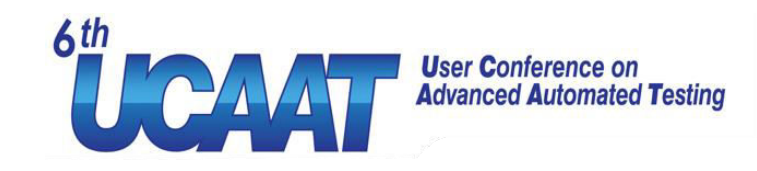

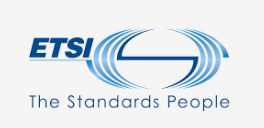

## Agenda

- Scope and methods
- Approach
- Use case
- Summary

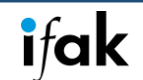

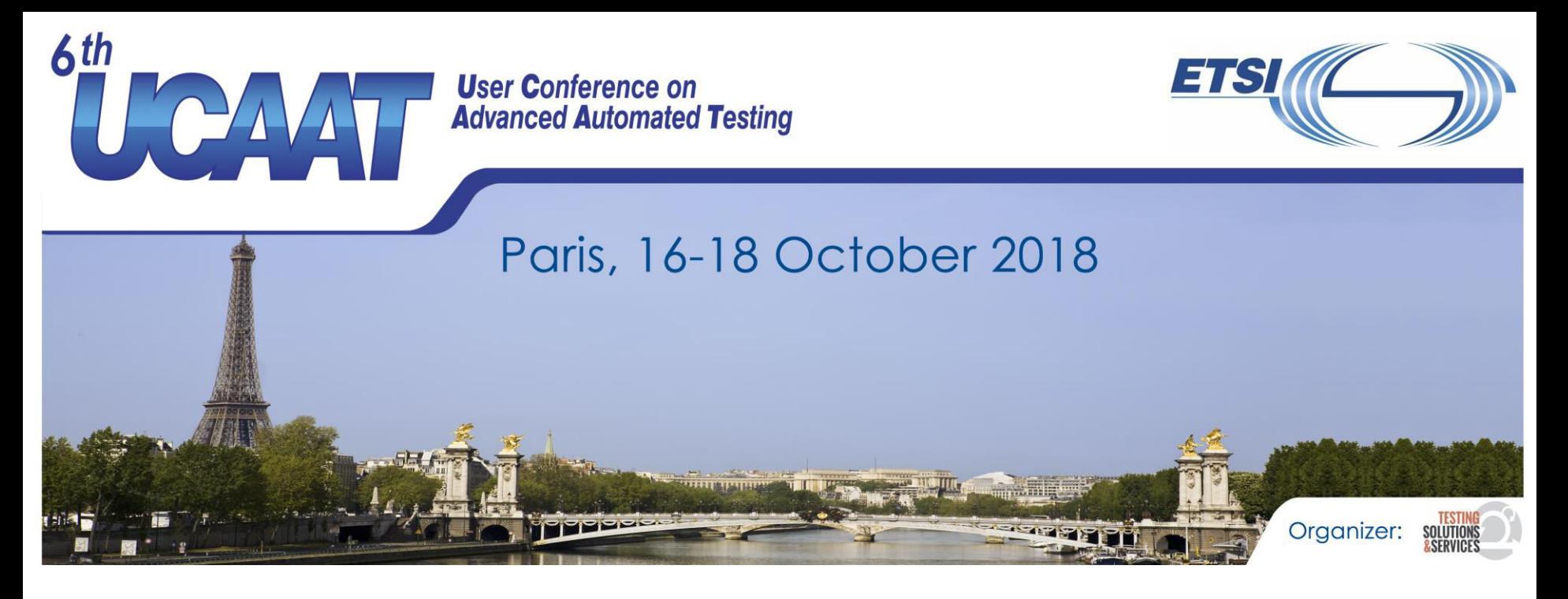

# **Scope and methods**

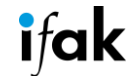

© All rights reserved

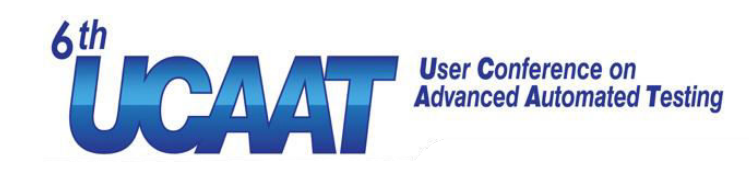

### Scope and terminology

- Network communication of distributed (computer) systems:
	- OSI reference model
	- Protocol Data Units of higher levels: "messages"
- "Checking" those messages:
	- **Verification**: If a specification is correct according to the design. Prior to the implementation.
	- **Validation**: Check if customer expectations fulfilled
	- **Conformance check**: Check if an implementation matches the underlying specification

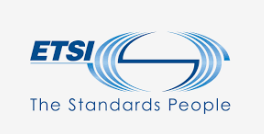

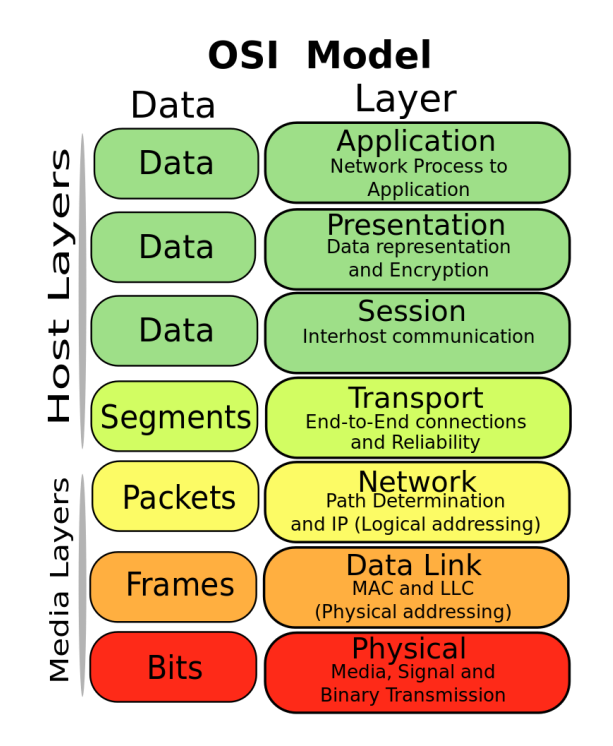

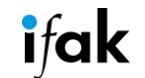

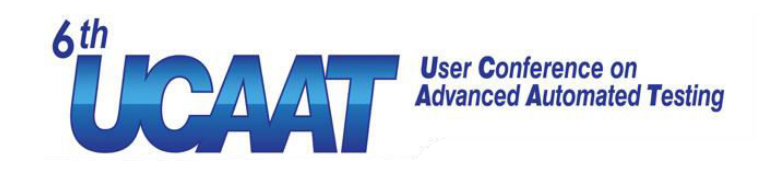

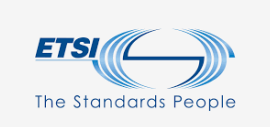

# Testing methods for software (e.g. source code)

- Architecture: Test system around System Under Test (SUT)
	- Stimulation via input parameters
	- Check of states or return values
	- E.g. Unit Tests
- Coverage criteria
	- E.g. check program execution paths

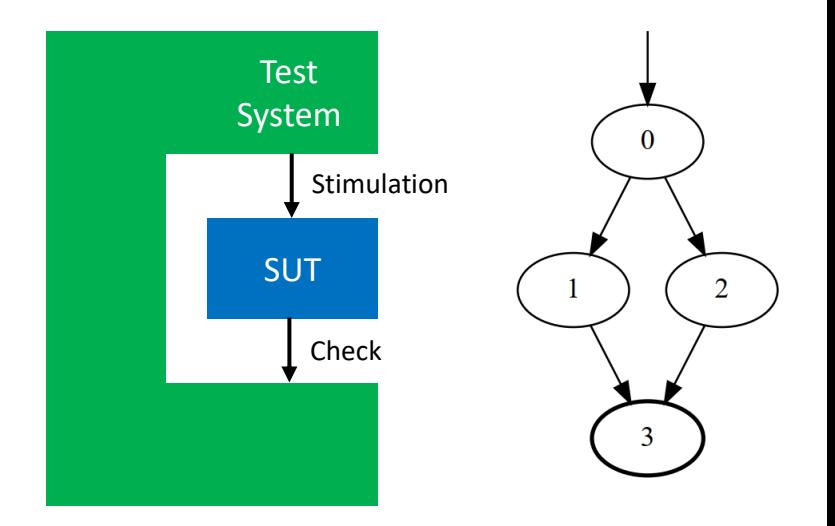

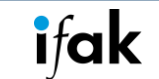

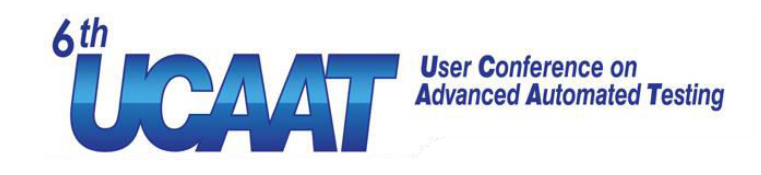

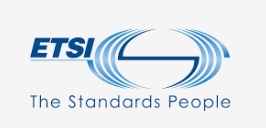

### Testing network protocols

- Fuzzing: Generate random input/network data
- Conformance check
	- Replace other protocol layers with test system (upper tester, lower tester)
	- Run subsequent test cases...
	- $\rightarrow$  Difficult for already running systems without test interfaces
	- $\rightarrow$  Demand for diagnosis after commissioning

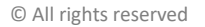

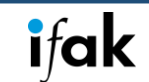

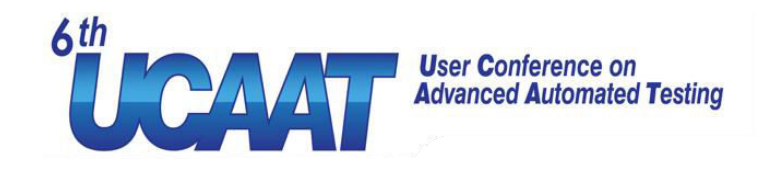

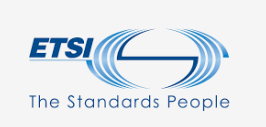

# Protocol specifications given in different formats

#### Example: Generation frequency of V2X status messages (CAMs) as plain text:

 $17$ Final draft ETSI EN 302 637-2 V1.3.1 (2014-09)

#### 6.1.3 CAM generation frequency management for vehicle ITS-Ss

The CAM generation frequency is managed by the CA basic service; it defines the time interval between two consecutive CAM generations. Considering the requirements as specified in ETSI TS 101 539-1 [i.8], ETSI TS 101 539-2 [i.9] or ETSI TS 101 539-3 [i.10] the upper and lower limits of the transmission interval are set as follows:

- The CAM generation interval shall not be inferior to T  $GenCamMin = 100$  ms. This corresponds to the CAM generation rate of 10 Hz.
- The CAM generation interval shall not be superior to T  $GenCamMax = 1000$  ms. This corresponds to the  $\bullet$ CAM generation rate of 1 Hz.

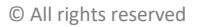

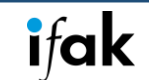

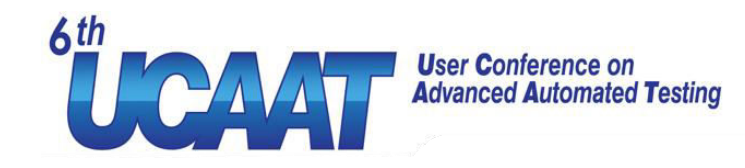

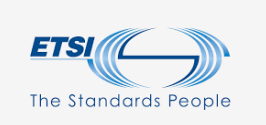

## Formal graphical descriptions for network protocols (1)

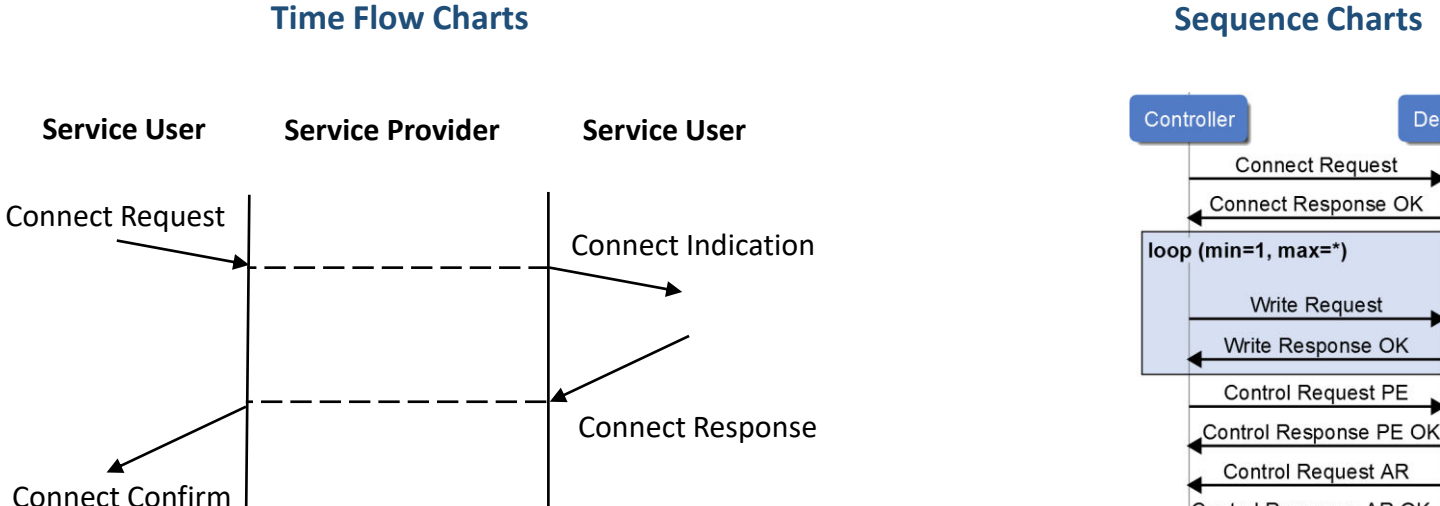

Control Response AR OK

**Device** 

![](_page_11_Picture_5.jpeg)

**User Conference on Advanced Automated Testing** 

![](_page_12_Picture_0.jpeg)

# Formal graphical descriptions for network protocols (2)

**Finite State Machines** *Petri nets* 

![](_page_12_Figure_3.jpeg)

![](_page_12_Figure_4.jpeg)

*and errors at the same time (like parallel test cases, but not all have to be executed)*  $\rightarrow$  *diagnosis* 

![](_page_12_Picture_7.jpeg)

![](_page_12_Picture_9.jpeg)

![](_page_13_Picture_0.jpeg)

# **Approach**

![](_page_13_Picture_2.jpeg)

© All rights reserved

![](_page_14_Picture_0.jpeg)

#### Approach: Using a Petri net to compare network messages against requirements

![](_page_14_Figure_2.jpeg)

**User Conference on Advanced Automated Testing** 

![](_page_14_Picture_5.jpeg)

![](_page_15_Picture_0.jpeg)

![](_page_15_Picture_1.jpeg)

### Case 1: Check a sequence of messages

Example: *"A connect request is followed by a connect response."*

![](_page_15_Figure_4.jpeg)

![](_page_15_Picture_5.jpeg)

![](_page_16_Picture_0.jpeg)

![](_page_16_Picture_1.jpeg)

#### Case 2: Check parameter values within messages

![](_page_16_Figure_3.jpeg)

![](_page_16_Picture_4.jpeg)

![](_page_17_Picture_0.jpeg)

![](_page_17_Figure_1.jpeg)

![](_page_18_Picture_0.jpeg)

![](_page_18_Picture_1.jpeg)

## Creation of structures via subnets

- Structures for control flow, e.g. from UML Sequence Diagrams
- Considered most important:
	- Alternatives ("alt")
	- Parallels ("par")
	- Loops ("loop")
	- Errors ("not")
- Start and end places as interfaces between structures

![](_page_18_Picture_10.jpeg)

![](_page_19_Picture_0.jpeg)

![](_page_19_Picture_1.jpeg)

## Description of net creation with Python

#### **Text** Mathematical Python

*"A net N consists of places P, transitions T and flow relations F."*

*N* = (*P; T; F*)

**class** Petrinet : **def** \_\_init\_\_ (self): self.places = [] self.transitions = [] self.arcs = []

![](_page_19_Picture_9.jpeg)

![](_page_20_Picture_0.jpeg)

**def** createPar(self, interfaces, operandCount): startTrans = self.petrinet.addTransition() self.petrinet.addArc(interfaces.getStartPlace(), startTrans) endTrans = self.petrinet.addTransition() self.petrinet.addArc(endTrans, interfaces.getEndPlace()) operands = []

 **for** i in range(0, operandCount): operandStartPlace = self.petrinet.addPlace() self.petrinet.addArc(startTrans, operandStartPlace) operandEndPlace = self.petrinet.addPlace() self.petrinet.addArc(operandEndPlace, endTrans) operandInterfaces = NetInterfaces(operandStartPlace, operandEndPlace) operands.append(operandInterfaces)

![](_page_20_Figure_3.jpeg)

**return** operands

![](_page_20_Picture_7.jpeg)

![](_page_21_Picture_0.jpeg)

### **Use Case**

![](_page_21_Picture_2.jpeg)

© All rights reserved

![](_page_22_Picture_0.jpeg)

![](_page_22_Picture_1.jpeg)

#### Use Case: Vehicle-to-X communication (V2X)

- Vehicles send out status messages periodically (Cooperative Awareness Messages, CAM)
- Monitoring modules shall capture and check messages according to user defined rules

![](_page_22_Picture_5.jpeg)

First prototype New version

![](_page_22_Picture_7.jpeg)

![](_page_22_Picture_9.jpeg)

![](_page_23_Picture_0.jpeg)

![](_page_23_Picture_1.jpeg)

### User-selected requirements for CAM payload

- User defined: StationType == 11 (Tram)
- From CAM protocol specification: 1 Hz ≤ f ≤ 10 Hz

![](_page_23_Picture_7.jpeg)

![](_page_24_Picture_0.jpeg)

![](_page_24_Picture_1.jpeg)

# Check the vehicle role (1)

#### *"Every CAM shall have a station type of 1."*

![](_page_24_Figure_4.jpeg)

![](_page_24_Picture_5.jpeg)

![](_page_24_Picture_7.jpeg)

![](_page_25_Picture_0.jpeg)

# Check the vehicle role (2)

#### *"Every CAM shall have a station type of 1."*

![](_page_25_Figure_3.jpeg)

![](_page_25_Picture_4.jpeg)

ifa

![](_page_25_Picture_5.jpeg)

![](_page_26_Picture_0.jpeg)

![](_page_26_Picture_1.jpeg)

## Check the message interval (1)

*"The transmit frequency shall always be between 1 Hz and 10 Hz."*

 $\Delta t = t_{CAM(n)} - t_{CAM(n-1)}$ 

![](_page_26_Figure_5.jpeg)

![](_page_26_Picture_8.jpeg)

![](_page_27_Picture_0.jpeg)

# Check the message interval (2)

*"The transmit frequency shall always be between 1 Hz and 10 Hz."*

![](_page_27_Figure_3.jpeg)

![](_page_27_Picture_4.jpeg)

![](_page_27_Picture_5.jpeg)

**User Conference on Advanced Automated Testing** 

![](_page_28_Picture_0.jpeg)

![](_page_28_Picture_1.jpeg)

# Check parameter and frequency Loop end … Parameter loop start  $\left( \begin{array}{c} \end{array} \right)$  Frequency loop start … Loop end Global start

Global end (all processes finished)

![](_page_28_Picture_4.jpeg)

**Advanced Automated Testing** 

![](_page_28_Picture_7.jpeg)

![](_page_29_Picture_0.jpeg)

# **Summary**

![](_page_29_Picture_2.jpeg)

© All rights reserved

![](_page_30_Picture_0.jpeg)

## Summary

- Check several requirements and detect errors at the same time  $\rightarrow$  Diagnosis
- User-selected requirements as "rules"
- Petri subnets with interface places
- Connect subnets
- React to decoded messages (move tokens), create verdicts

![](_page_30_Picture_7.jpeg)

Requirement / rule

![](_page_30_Figure_9.jpeg)

![](_page_30_Picture_10.jpeg)

![](_page_30_Picture_12.jpeg)

![](_page_31_Picture_0.jpeg)

#### **Thank you for your kind attention Tim Ruß tim.russ@ifak.eu**

![](_page_31_Picture_2.jpeg)

![](_page_32_Picture_0.jpeg)

![](_page_32_Picture_1.jpeg)

# (Backup)

**User Conference on Advanced Automated Testing** 

![](_page_32_Picture_4.jpeg)

![](_page_32_Picture_5.jpeg)

![](_page_33_Picture_0.jpeg)

![](_page_33_Picture_1.jpeg)

![](_page_33_Picture_2.jpeg)

import <denm\_cancelation.components> as stations

Rule {

name: "DENM Cancelation";

description: "Abkündigung einer DENM prüfen"

Declaration {

Signal {

```
 name: "V2X_DENM"; 
                                       use DENM.causeCode as cause; 
} 
            sequence { 
                         Loop [3] { 
                                       Message CyclistWarning(from == rsu and to == car1); 
                                       Message CyclistWarning(from == rsu and to == Any); 
} 
                        Message CyclistWarning(from == rsu and to == Any and canceled == true);
```
![](_page_33_Picture_10.jpeg)

}

}

}